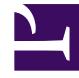

# **SGENESYS**

This PDF is generated from authoritative online content, and is provided for convenience only. This PDF cannot be used for legal purposes. For authoritative understanding of what is and is not supported, always use the online content. To copy code samples, always use the online content.

## Journey JavaScript SDK

Initialization methods

### Contents

• 1 [Initialization methods](#page-2-0)

View the methods that initialize and destroy the Journey JavaScript SDK.

#### Important

This article only applies to customers using web chat. If you are a Genesys Cloud CX customer, we encourage you to use the new web messaging feature to replace web chat.

#### <span id="page-2-0"></span>Initialization methods

- init
- initialized
- destroy